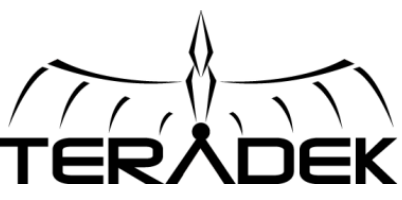

# Version 1.3.1 Release Notes

#### **New Features**

- Added FullHD video quality option to Ustream and Livestream
- Added standard quality presets, ie. 1080p, 720p, 480p to manual RTMP mode
- Added support for the Huawei E5576 and Huawei E3276 modem

#### **Changes and Improvements**

None

#### **Bug Fixes**

- Front panel would lock up when corrupt RTMP data is received from a server
- Encoder would not stream to Twitch.tv using the RTMP URL live.twitch.tv
- WiFi settings were not being saved correctly after a firmware upgrade

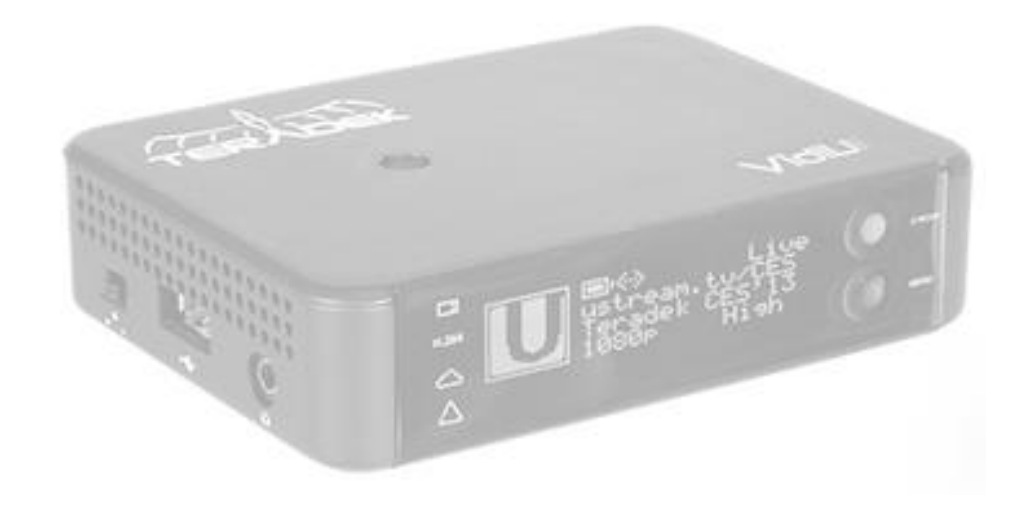

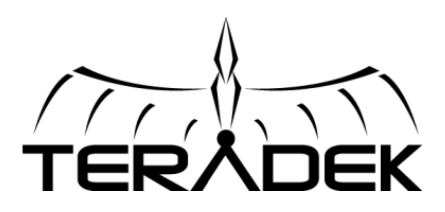

- Added YouTube Live platform support to the web UI and front panel. iOS support coming to VidiU app version 1.9
	- o Added User/password authentication
	- o Added device registration
	- o Supports live/preview streaming
	- o Quality configuration syncs with YouTube event settings
- Added WPA Enterprise configuration options to front panel

#### **Changes and Improvements – 1.3.0**

Broadcast can be started if no video is connected – useful for testing connectivity

#### **Bug Fixes – 1.3.0**

- Encoder configuration change in 1.2.2 caused mobile device playback issues
- Encoder would not stream if HDMI audio is selected but no audio is present

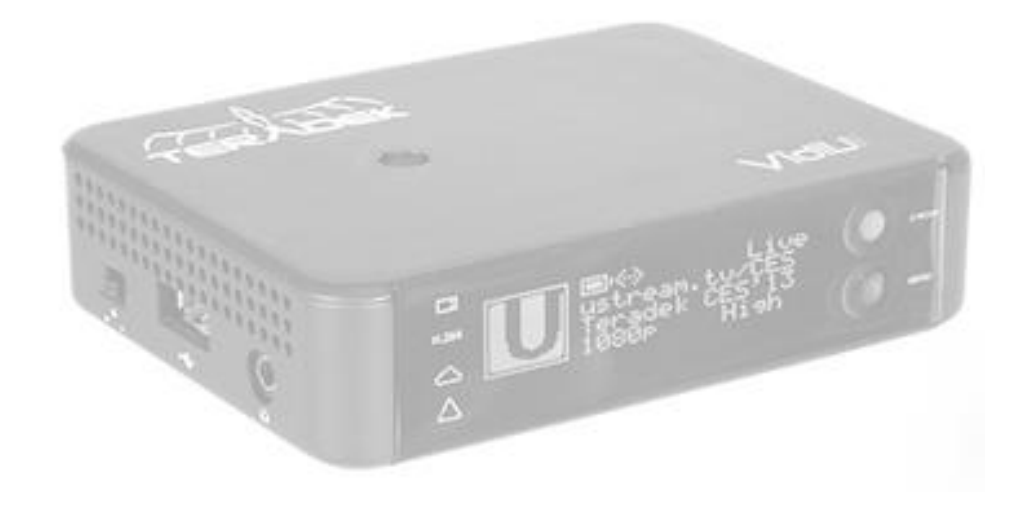

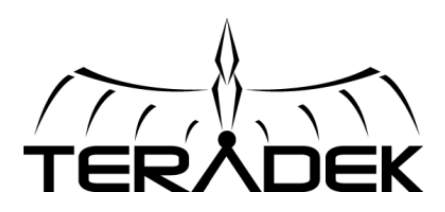

• None

## **Changes and Improvements – 1.2.2**

- Front panel now indicates when you are not logged in to Ustream and Livestream
- Front panel shows a warning when manual RTMP is not configured and a broadcast is started

## **Bug Fixes – 1.2.2**

- RTMP profiles with special characters will now load properly
- Front panel shows correct listing of RTMP profiles
- Disabled SEI packets as certain CDNs had problems, such as iStreamPlanet and YouTube Live.

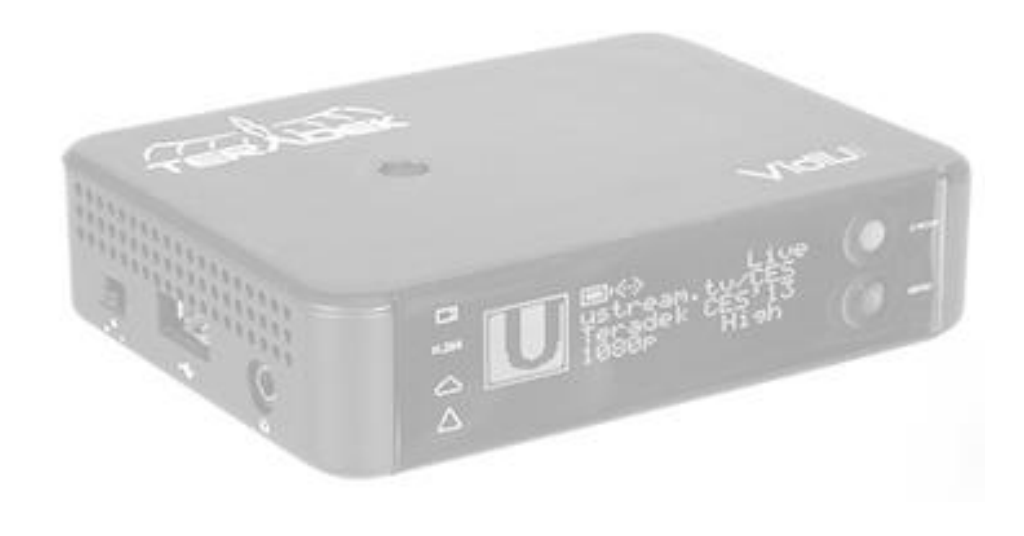

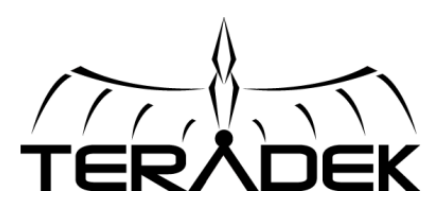

- Video and audio quality are now handled separately
- Framerate option Full, Half, Quarter
- Network Priority Prioritized the order of interfaces used for broadcasting
- New webpage configurations:
	- o Managing RTMP Profiles
	- o Managing saved WiFi networks
- Added authentication to webpage configuration

#### **Changes and Improvements – 1.2.1**

- Does not automatically go back to the home screen after changing a setting on the webpage
- Improved WiFi scanning
- Improved firmware upgrade error messages and added warning icon

## **Bug Fixes – 1.2.1**

- Allow special characters when logging into Livestream and Ustream
- Fixed issue where unit shows online if the only interface available is WiFi AP mode
- Encoder might fail to start up if quality is set to HD and WiFi is enabled
- RTMP Auto-start sometimes would not work on start-up
- Video Encoding could stop while broadcasting FullHD resolution with 1080i inputs
- Fixed issue when choosing an event or channel using non Roman characters on Livestream and Ustream

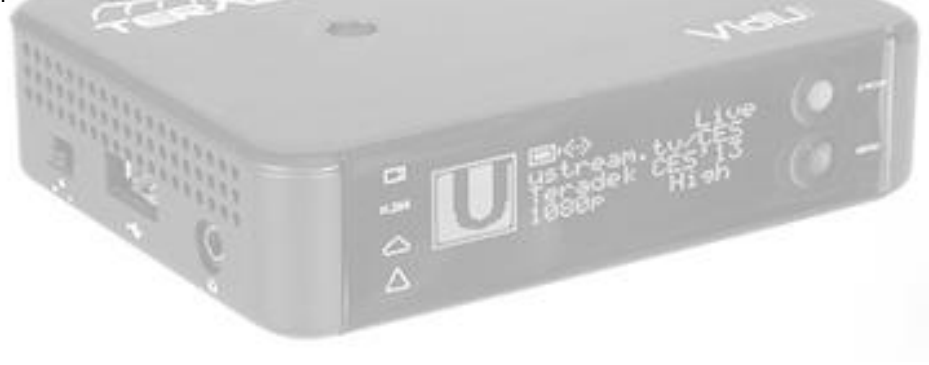

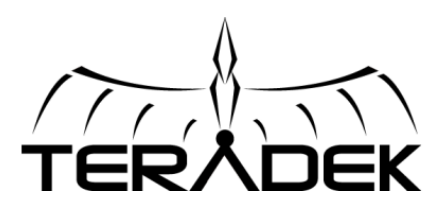

Added 1080p25 input support

## **Changes and Improvements – 1.1.3**

**•** Improved audio sample rate detection

# **Bug Fixes – 1.1.3**

WiFi scanning would not properly handle network SSIDs with special characters

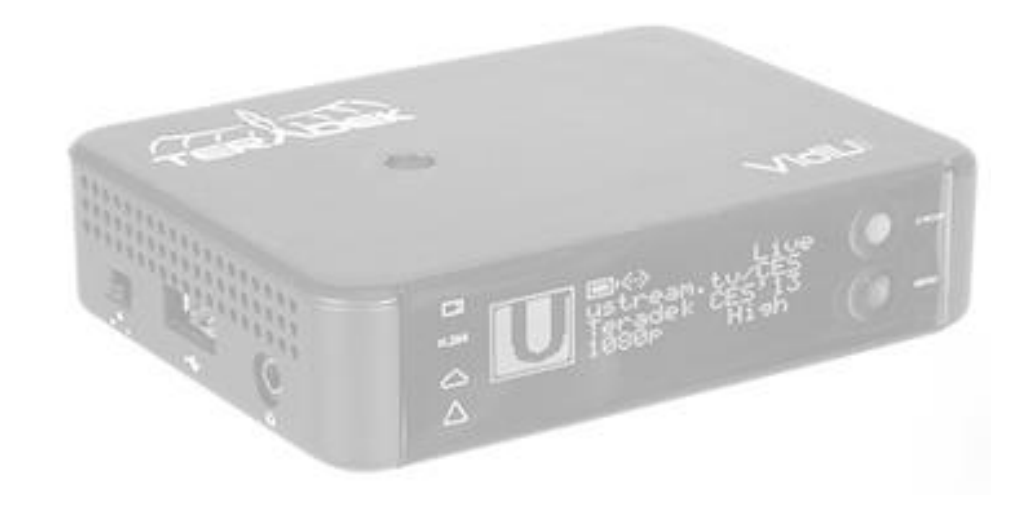

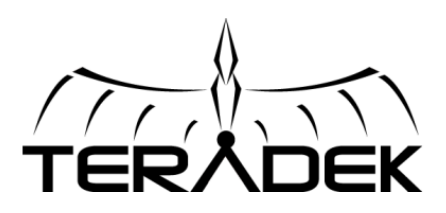

- Broadcast can be started with no video input connected
- Broadcast can be started in manual mode when no internet connection is present

## **Changes and Improvements – 1.1.2**

- Red warning LED turns on when video input is inactive
- Renamed firmware Auto Update menu item to Auto Check

## **Bug Fixes – 1.1.2**

- Fixed audio/video sync issues in Livestream recordings and video transcoded to HLS
- Audio input level (mic/line) setting was not saved
- Notify Followers was not working with Livestream
- Post type was not working with Livestream
- Special characters did not work with Ustream login crendentials
- Capital letters in 'rtmp://' did not work
- Video key frame interval was not based on the input format

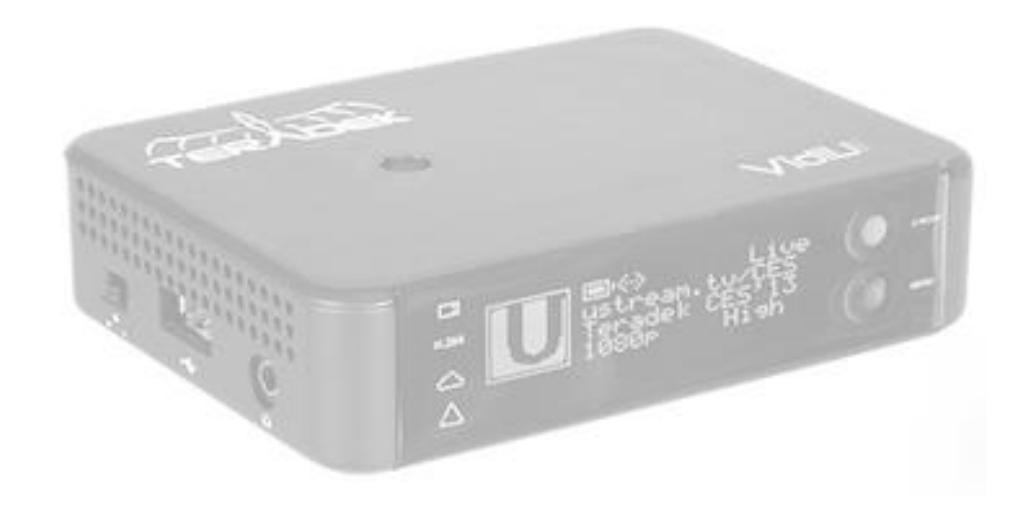

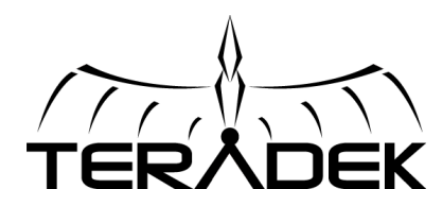

 Added option under System Settings menu to enable and disable automatic firmware update

#### **Changes and Improvements – 1.1.1**

- Added Cancel button on WiFi scanning webpage
- Remove Telstra modem preset to avoid confusion with Telstra and Big Pond modems
- VidiU now handles non Roman characters (ie. Chinese, Japanese) through front panel by showing question marks (??????)
- Improved WiFi scanning

#### **Bug Fixes – 1.1.1**

- Network settings webpage did not apply modem presets correctly
- Firmware upgrade through VidiU App was not working
- Fixed custom modem configuration for composite and serial interfaces. (ie. Sierra Wireless 313U)
- If VidiU was in vidloss for long periods of time, Encoder would constantly restart
- VidiU reported "Audio samplerate changed" when using analog audio or audio disabled
- Livestream recordings did not play back correctly if audio was disabled
- Jumpy image on 480i (NTSC)/576i (PAL)
- Fixed issue with VidiU not obtaining a default IP route
- Fixed issue with VidiU getting stuck in "Not Ready" state
- Fixed issue with VidiU reporting "Offline" when connection is marginal

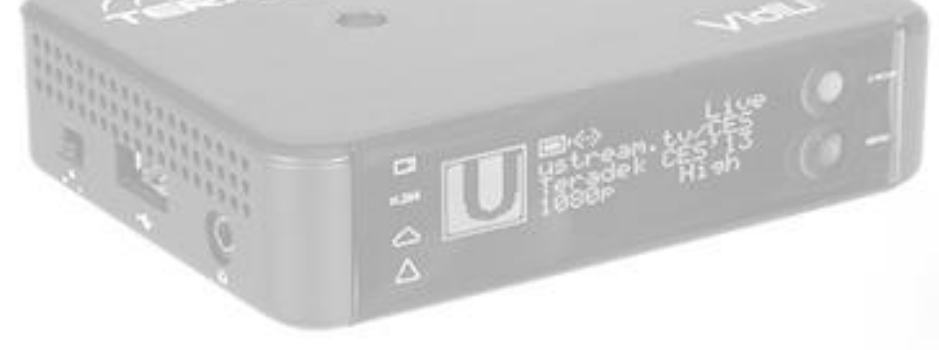

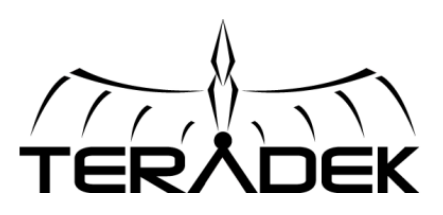

- Added mobile device compatible web configuration UI
- New RTMP streamer improves streaming performance on all platforms
- Added auto-reconnect option for manual RTMP
- Added auto-start option for manual RTMP
- Added DNS entries for easier connection in WiFi AP mode point your browser to *myvidiu.com* or *my.vidiu.com* to access the web UI
- Added custom modem configuration to the web UI
- Added support for T-Mobile Rocket 4G USB modem

## **Changes and Improvements – 1.1.0**

- Improved video preview stability on client apps
- Improved status synchronization for connected clients
- Improved low and critical battery warnings
- Improved compatibility with GoPro cameras

# **Bug Fixes – 1.1.0**

- Fixed choppy video streaming with 576i (PAL) input
- After a long period of time with no internet connection, VidiU would fail to update when reconnected
- Client mode wireless settings were reverted when just the WiFi mode was changed
- Changing the quality could cause choppy video until the encoder was restarted
- It was possible to get stuck at the Post/Save/Delete prompt after first streaming to Livestream and then quickly entering the menu